## Package 'lipidr'

March 30, 2021

<span id="page-0-0"></span>Title Data Mining and Analysis of Lipidomics Datasets

Version 2.4.0

Description lipidr an easy-to-use R package implementing a complete workflow for downstream analysis of targeted and untargeted lipidomics data. lipidomics results can be imported into lipidr as a numerical matrix or a Skyline export, allowing integration into current analysis frameworks. Data mining of lipidomics datasets is enabled through integration with Metabolomics Workbench API. lipidr allows data inspection, normalization, univariate and multivariate analysis, displaying informative visualizations. lipidr also implements a novel Lipid Set Enrichment Analysis (LSEA), harnessing molecular information such as lipid class, total chain length and unsaturation.

**Depends** R  $(>= 3.6.0)$ , SummarizedExperiment

- Imports methods, stats, utils, data.table, S4Vectors, rlang, dplyr, tidyr, forcats, ggplot2, limma, fgsea, ropls, imputeLCMD, magrittr
- License MIT + file LICENSE

Suggests knitr, rmarkdown, BiocStyle, ggrepel, plotly, iheatmapr, spelling, testthat

VignetteBuilder knitr

biocViews Lipidomics, MassSpectrometry, Normalization, QualityControl, Visualization

Language en-US

RoxygenNote 7.1.0

Roxygen list(markdown = TRUE)

URL <https://github.com/ahmohamed/lipidr>

BugReports <https://github.com/ahmohamed/lipidr/issues/>

git\_url https://git.bioconductor.org/packages/lipidr

git\_branch RELEASE\_3\_12

git\_last\_commit fcfbe01

git\_last\_commit\_date 2020-10-27

Date/Publication 2021-03-29

## <span id="page-1-0"></span>R topics documented:

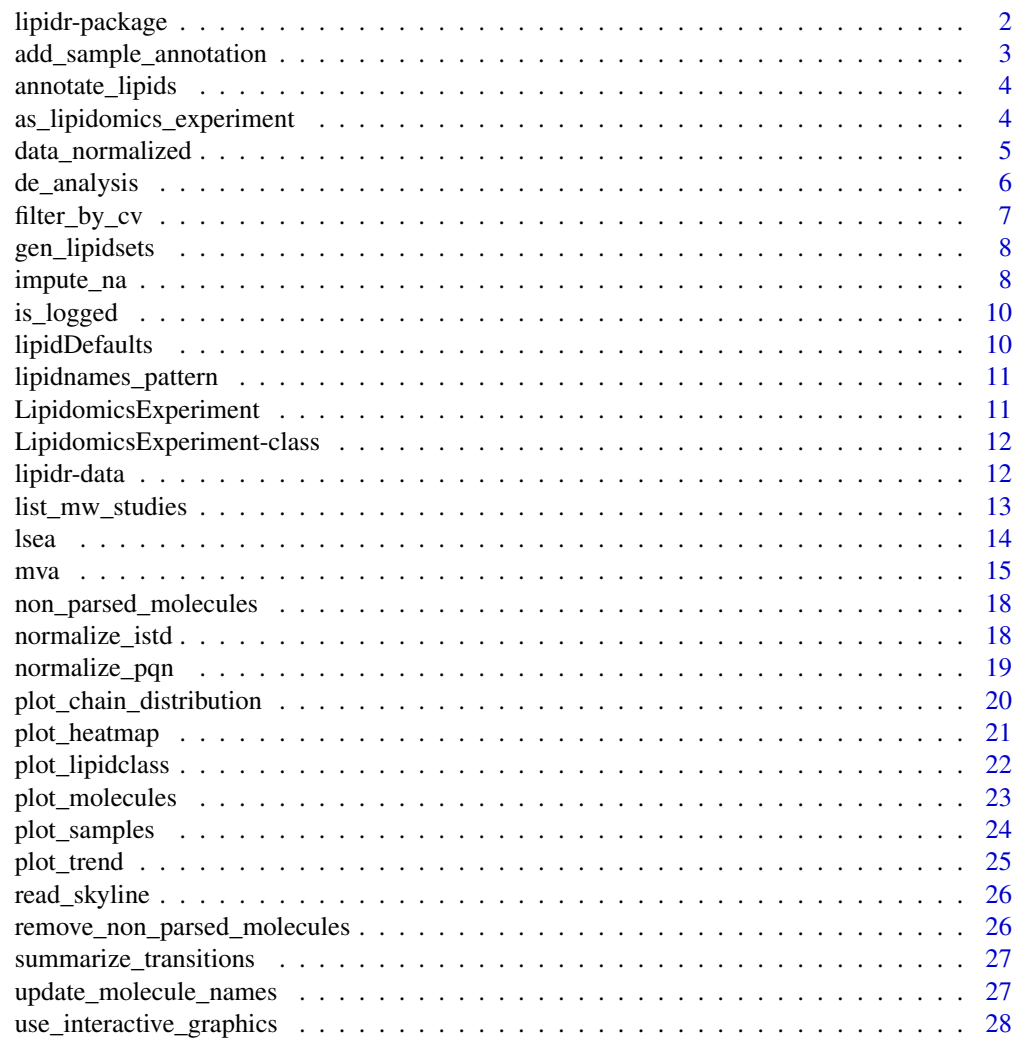

#### **Index** [29](#page-28-0)

lipidr-package *Analysis workflow for targeted lipidomics*

## Description

lipidr implements a series of functions to facilitate inspection, analysis and visualization of targeted lipidomics datasets. lipidr takes exported Skyline CSV as input, allowing for multiple methods to be analyzed together.

#### <span id="page-2-0"></span>Details

lipidr represents Skyline files as SummarizedExperiment objects, which can easily be integrated with a wide variety of Bioconductor packages. Sample annotations, such as sample group or other clinical information can be loaded. lipidr generates various plots, such as PCA score plots and box plots, for quality control of samples and measured lipids. Normalization methods with and without internal standards are also supported.

Differential analysis can be performed using any of the loaded clinical variables, which can be readily visualized as volcano plots. A novel lipid set enrichment analysis (LSEA) is implemented to detect preferential enrichment of certain lipid classes, total chain lengths or unsaturation patterns. Plots for the visualization of enrichment results are also implemented.

#### Author(s)

Ahmed Mohamed <ahmed.mohamed@qimrberghofer.edu.au>

add\_sample\_annotation *Add sample annotation to Skyline data frame*

#### Description

Add sample annotation to Skyline data frame

#### Usage

add\_sample\_annotation(data, annot\_file)

### Arguments

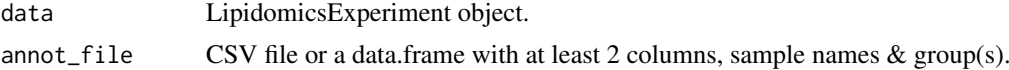

#### Value

LipidomicsExperiment with sample group information.

```
datadir <- system.file("extdata", package = "lipidr")
# all csv files
filelist <- list.files(datadir, "data.csv", full.names = TRUE)
d <- read_skyline(filelist)
# Add clinical info to existing LipidomicsExperiment object
clinical_file <- system.file("extdata", "clin.csv", package = "lipidr")
d <- add_sample_annotation(d, clinical_file)
colData(d)
d$group
# Subset samples using clinical information
# Note we are subsetting columns
d[, d\group == "QC"]
```

```
# Subset lipids using lipid annotation
# Note we are subsetting rows
d[rowData(d)$istd, ]
```
annotate\_lipids *Parse molecule names to extract lipid class and chain information.*

#### Description

Parse lipid names to return a data.frame containing lipid class, total chain length and unsaturation. Lipids should follow the pattern 'class xx:x/yy:y', with class referring to the abbreviated lipid class, xx:x as the composition of the first chain and yy:y as the second chain. Alternatively, lipids can be supplied following the pattern 'class zz:z', where zz:z indicates the combined chain length and unsaturation information.

#### Usage

```
annotate_lipids(molecules, no_match = c("warn", "remove", "ignore"))
```
#### Arguments

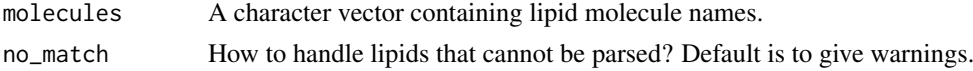

#### Value

A data.frame with lipid annotations as columns. Input lipid names are given in a column named "Molecule".

## Examples

```
lipid_list <- c(
  "Lyso PE 18:1(d7)",
  "PE(32:0)",
  "Cer(d18:0/C22:0)",
  "TG(16:0/18:1/18:1)"
)
annotate_lipids(lipid_list)
```
as\_lipidomics\_experiment

*Convert data.frame/matrix to LipidomicsExperiment*

### Description

Convert data.frame/matrix to LipidomicsExperiment

## Usage

```
as_lipidomics_experiment(df, logged = FALSE, normalized = FALSE)
```
<span id="page-3-0"></span>

## <span id="page-4-0"></span>Arguments

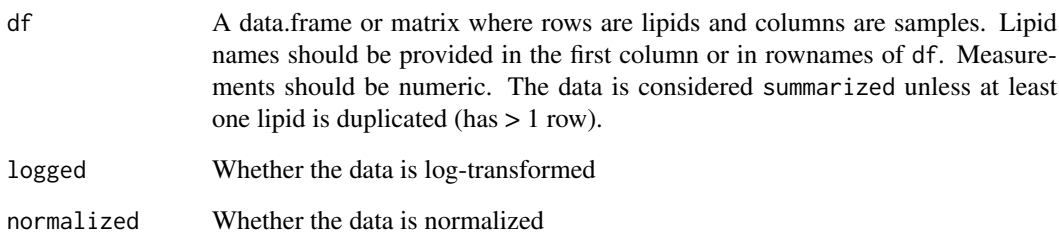

#### Value

LipidomicsExperiment

<span id="page-4-1"></span>data\_normalized *Example dataset (normalized and log2 transformed)*

## Description

A dataset containing MRM mass spectrometry-based lipidomics data from murine serum samples. Mice were fed a normal or high-fat diet and had access to normal drinking water or drinking water containing the bile acid deoxycholic acid. Lipid peaks were integrated using Skyline and exported results were imported into R using lipidr. The dataset has been normalized and log2 transformed. Please see [normalize\\_pqn](#page-18-1) for details on how to generate this dataset.

#### Usage

data(data\_normalized)

## Format

An object of class LipidomicsExperiment with 278 rows and 56 columns.

## See Also

Other lipidr datasets: [lipidDefaults](#page-9-1), [lipidnames\\_pattern](#page-10-1), [lipidr-data](#page-11-1)

#### Examples

data(data\_normalized)

<span id="page-5-1"></span><span id="page-5-0"></span>de\_analysis and de\_design perform differential analysis of measured lipids that are associated with a sample group (annotation). de\_analysis accepts a list of contrasts, while de\_design allows users to define a design matrix, useful for complex experimental designs or for adjusting possible confounding variables.

#### Usage

```
de_analysis(data, ..., measure = "Area", group_col = NULL)
de_design(data, design, ..., coef = NULL, measure = "Area")
significant_molecules(de.results, p.cutoff = 0.05, logFC.cutoff = 1)
plot_results_volcano(de.results, show.labels = TRUE)
```
#### Arguments

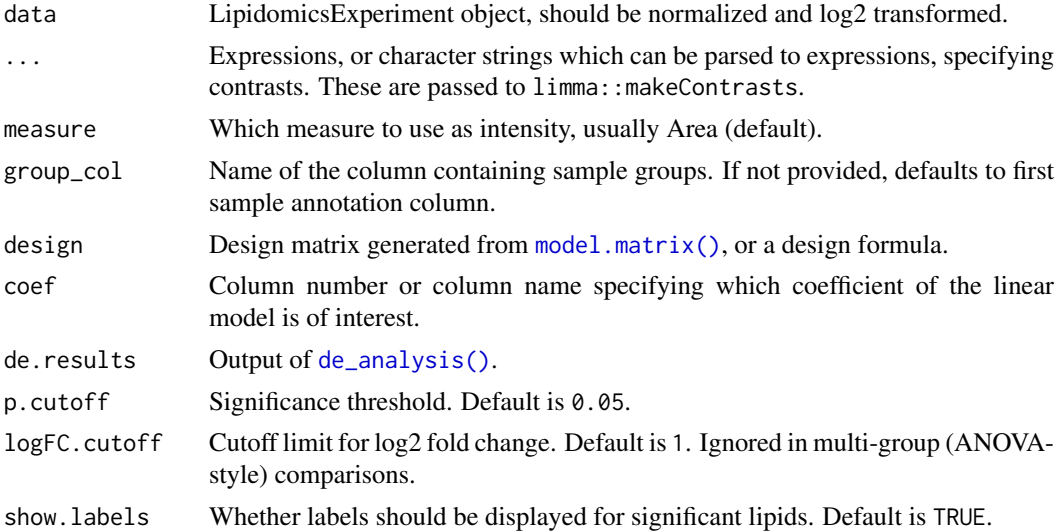

#### Value

TopTable as returned by limma package

significant\_molecules returns a character vector with names of significantly differentially changed lipids.

plot\_results\_volcano returns a ggplot object.

#### Functions

- significant\_molecules: gets a list of significantly changed lipids for each contrast.
- plot\_results\_volcano: plots a volcano chart for differential analysis results.

#### <span id="page-6-0"></span>filter\_by\_cv 7

#### Examples

```
# type ?normalize_pqn to see how to normalize and log2-transform your data
data(data_normalized)
# Specifying contrasts
de_results <- de_analysis(
  data_normalized,
 HighFat_water - NormalDiet_water,
 measure = "Area"
\lambda# Using formula
de_results_formula <- de_design(
 data = data_normalized,
 design = \neg group,coef = "groupHighFat_water",
 measure = "Area"
)
# Using design matrix
design <- model.matrix(~group, data = colData(data_normalized))
de_results_design <- de_design(
 data = data_normalized,
 design = design,
 coef = "groupHighFat_water",
 measure = "Area"
)
significant_molecules(de_results)
plot_results_volcano(de_results, show.labels = FALSE)
```
filter\_by\_cv *Remove molecules with CV larger that a threshold*

## Description

Remove molecules with CV larger that a threshold

#### Usage

filter\_by\_cv(data, cv.cutoff =  $20$ , measure = "Area")

#### Arguments

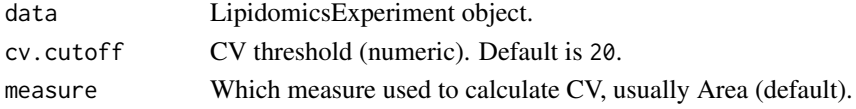

#### Value

LipidomicsExperiment object with molecules filtered.

```
data(data_normalized)
filter_by_cv(data_normalized)
```
<span id="page-7-0"></span>

Generate lipid sets from lipid molecule names

## Usage

gen\_lipidsets(molecules, min\_size = 2)

## Arguments

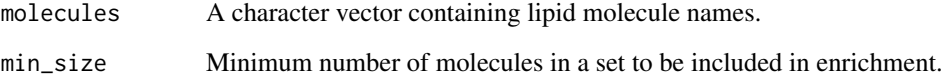

## Value

List of lipid sets

## Examples

```
data(data_normalized)
molecules <- rowData(data_normalized)$Molecule
gen_lipidsets(molecules)
```
impute\_na *Impute missing values in a LipidomicsExperiment*

## Description

Impute missing values in a LipidomicsExperiment

## Usage

```
impute_na(
 data,
 measure = "Area",
 method = c("knn", "svd", "mle", "QRILC", "minDet", "minProb", "zero"),
  ...
)
```
#### <span id="page-8-0"></span>impute\_na 9

#### Arguments

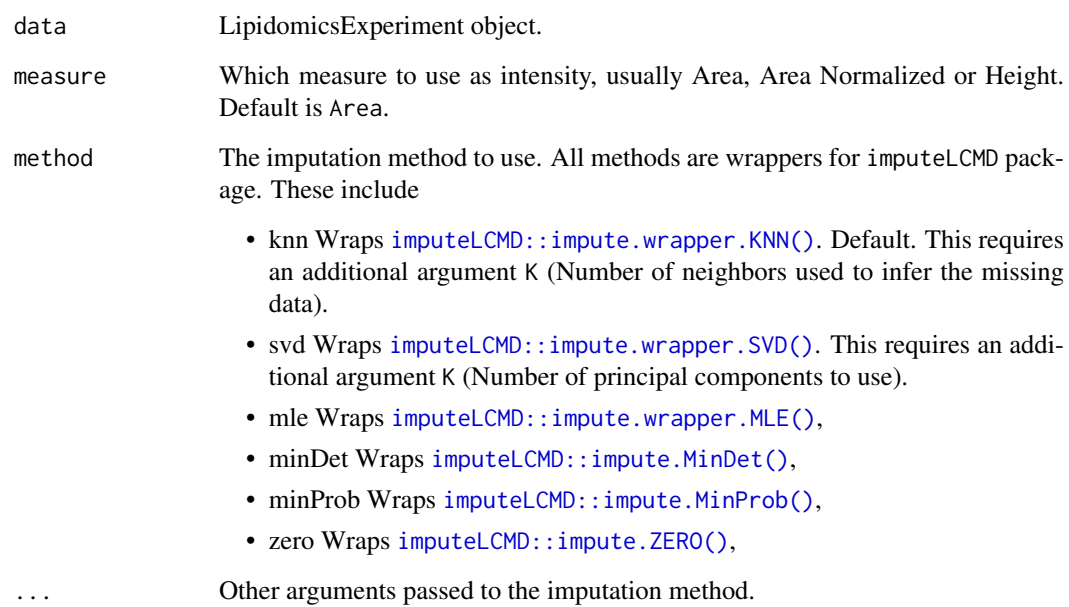

#### Value

LipidomicsExperiment object with missing values imputed.

#### Examples

```
data(data_normalized)
# Replace with values calculated using K-nearest neighbors
impute_na(data_normalized, "Area", "knn", 10)
```

```
# Replace with values calculated from the first K principal components
impute_na(data_normalized, "Area", "svd", 3)
```

```
# Replace with Maximum likelihood estimates
impute_na(data_normalized, "Area", "mle")
```
# Replace with randomly drawn values from a truncated distribution impute\_na(data\_normalized, "Area", "QRILC")

```
# Replace with a minimal value
impute_na(data_normalized, "Area", "minDet")
```

```
# Replace with randomly drawn values from a Gaussian distribution
# cerntered around a minimal value
impute_na(data_normalized, "Area", "minProb")
```

```
# Replace with zero (not recommended)
impute_na(data_normalized, "Area", "zero")
```
<span id="page-9-0"></span>

Functions to get and set attributes of LipidomicsExperiment objects

## Usage

```
is_logged(data, measure)
set_logged(data, measure, val)
is_normalized(data, measure)
set_normalized(data, measure, val)
is_summarized(data)
set_summarized(data, val)
```
#### Arguments

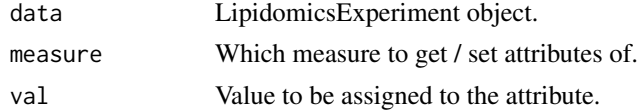

## Value

Modified LipidomicsExperiment.

## Examples

```
data(data_normalized)
is_logged(data_normalized, "Area")
is_summarized(data_normalized)
```
<span id="page-9-1"></span>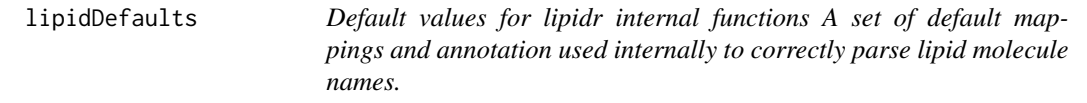

## Description

Default values for lipidr internal functions A set of default mappings and annotation used internally to correctly parse lipid molecule names.

## Usage

data(lipidDefaults)

#### <span id="page-10-0"></span>lipidnames\_pattern 11

## Format

An object of class list of length 2.

## See Also

Other lipidr datasets: [data\\_normalized](#page-4-1), [lipidnames\\_pattern](#page-10-1), [lipidr-data](#page-11-1)

## Examples

data(lipidDefaults)

<span id="page-10-1"></span>lipidnames\_pattern *Patterns used in parsing lipid names*

## Description

A collection of patterns to extract lipid class and chain information from lipid names. Used internally by the package.

## Usage

```
data(lipidnames_pattern)
```
### Format

An object of class list of length 8.

## See Also

Other lipidr datasets: [data\\_normalized](#page-4-1), [lipidDefaults](#page-9-1), [lipidr-data](#page-11-1)

## Examples

data(lipidnames\_pattern)

LipidomicsExperiment *Constructor for Lipidomics experiment from list of assays*

## Description

Constructor for Lipidomics experiment from list of assays

## Usage

LipidomicsExperiment(assay\_list, metadata, colData = NULL, rowData = NULL)

## <span id="page-11-0"></span>Arguments

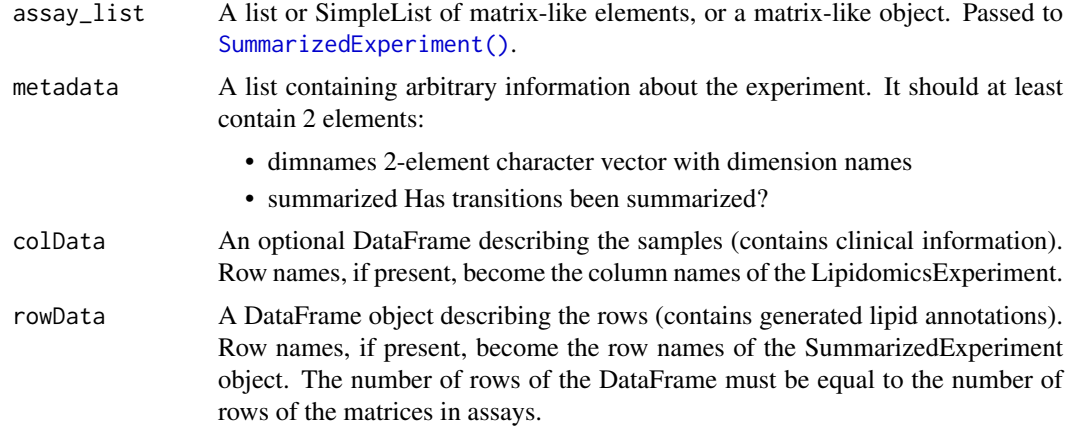

## Value

LipidomicsExperiment object

LipidomicsExperiment-class *LipidomicsExperiment object*

## Description

LipidomicsExperiment object

<span id="page-11-1"></span>lipidr-data *Description of lipidr datasets*

## Description

lipidr-package has 3 datasets:

- data\_normalized Example lipidomics dataset, normalized & log2-transformed.
- lipidDefaults A list of default mappings and annotations for lipids.
- lipidnames\_pattern A list of patterns used in parsing lipid names.

See below for detailed description of each dataset.

## See Also

Other lipidr datasets: [data\\_normalized](#page-4-1), [lipidDefaults](#page-9-1), [lipidnames\\_pattern](#page-10-1)

## Examples

data(data\_normalized)

<span id="page-12-0"></span>list\_mw\_studies *Metabolomics Workbench integration*

#### Description

These functions use Metabolomics Workbench REST API to support data mining of publicly available lipidomics datasets.

#### Usage

```
list_mw_studies(keyword = "lipid")
```

```
fetch_mw_study(study_id)
```
read\_mwTab(mwTab)

read\_mw\_datamatrix(file)

## Arguments

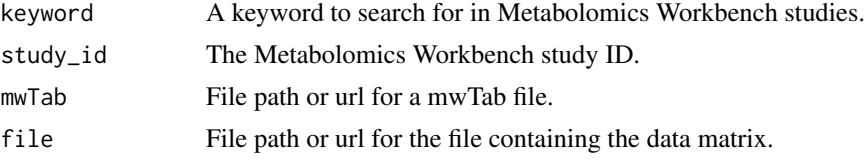

## Value

list\_mw\_studies returns a data frame with studies matching the keyword. Study ID, title, author and details are retrieved.

All other functions return a LipidomicsExperiment object containing clinical and lipid intensity data.

## Functions

- list\_mw\_studies: retrieves a list of lipidomics studies from Metabolomics Workbench.
- fetch\_mw\_study: downloads and parse full data for a study from Metabolomics Workbench using a study ID. The function returns a LipidomicsExperiment where users can directly apply lipidr analysis workflow.
- read\_mwTab: parses mwTab file into a LipidomicsExperiment.
- read\_mw\_datamatrix: parses a Metabolomics Workbench data matrix into a LipidomicsExperiment. Data matrix downloaded from Metabolomics Workbench are parsed into a LipidomicsExperiment object to enable lipidr workflow analysis.

```
## Not run:
list_mw_studies()
## End(Not run)
## Not run:
```

```
fetch_mw_study("ST001111")
```
## End(Not run)

## <span id="page-13-1"></span>lsea *Lipid set enrichment analysis (LSEA)*

## <span id="page-13-2"></span>Description

Lipid set enrichment analysis (LSEA)

## Usage

```
lsea(
  de.results,
  rank.by = c("logFC", "P.Value", "adj.P.Val"),
  min\_size = 2,
  ...
)
significant_lipidsets(enrich.results, p.cutoff = 0.05, size.cutoff = 2)
plot_class_enrichment(de.results, significant.sets, measure = "logFC")
plot_enrichment(
  de.results,
  significant.sets,
  annotation = c("class", "length", "unsat"),
```
## Arguments

)

measure = "logFC"

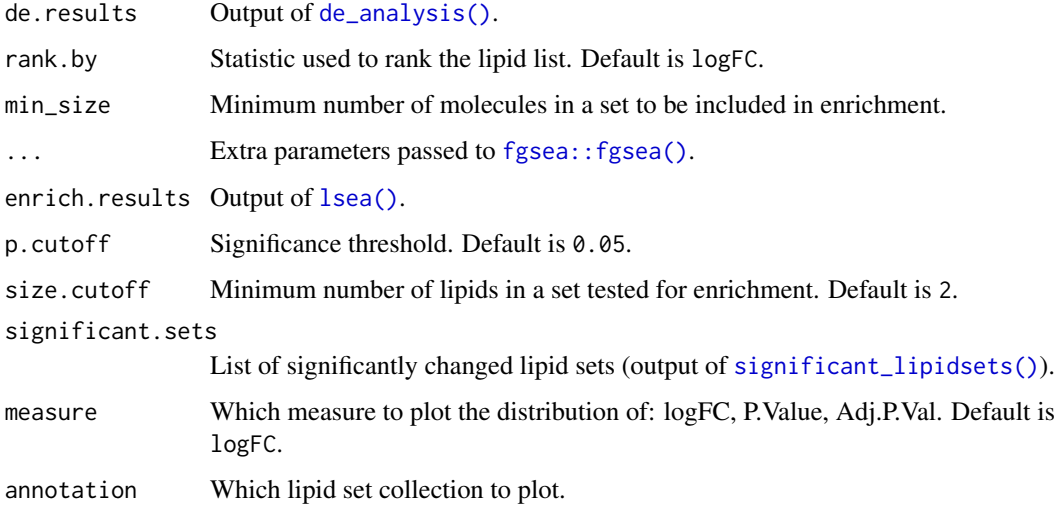

#### <span id="page-14-0"></span>Value

lsea returns enrichment results (data.frame) as returned from [fgsea::fgsea\(\)](#page-0-0). The results also contain the following attributes:

- de.results Original de.results input.
- rank.by Measure used to rank lipid molecules.
- sets Lipid sets tested, with their member molecules.

significant\_lipidsets returns a list of character vectors of significantly enriched sets for each contrast.

plot\_enrichment returns a ggplot object.

## Functions

- significant\_lipidsets: gets a list of significantly changed lipid sets
- plot\_enrichment: is usually used to look at log2 fold change distribution of lipids in each class, chain length or unsaturation, marking significantly enriched sets. It can also be used to plot P.Value or Adj.P.Val.

#### Examples

```
data(data_normalized)
de_results <- de_analysis(
  data_normalized,
 HighFat_water - NormalDiet_water,
  measure = "Area"
)
enrich_results <- lsea(
  de_results,
  rank.by = "logFC", min\_size = 4, nperm = 1000)
sig_lipidsets <- significant_lipidsets(enrich_results)
plot_enrichment(de_results, sig_lipidsets, annotation="class")
plot_enrichment(de_results, sig_lipidsets, annotation="length")
```
<span id="page-14-1"></span>mva *Perform multivariate analyses to investigate sample clustering*

## Description

mva performs multivariate analysis using several possible methods. The available methods are PCA, PCoA, OPLS and OPLS-DA. The OPLS method requires a numeric y-variable, whilst OPLS-DA requires two groups for comparison. By default, for OPLS and OPLS-DA the number of predictive and orthogonal components are set to 1. Blank samples are automatically detected (using TIC) and excluded. Missing data are imputed using average lipid intensity across all samples.

## Usage

```
mva(
  data,
  measure = "Area",
 method = c("PCA", "PCoA", "OPLS", "OPLS-DA"),
  group\_col = NULL,groups = NULL,
  ...
\lambdaplot_mva(
 mvaresults,
  components = c(1, 2),
  color_by = NULL,
 ellipse = TRUE,
  hotelling = TRUE
\lambdaplot_mva_loadings(
  mvaresults,
  components = c(1, 2),
  color_by = NULL,
  top.n = nrow(mvaresults$loadings)
\lambda
```
top\_lipids(mvaresults, top.n = 10)

## Arguments

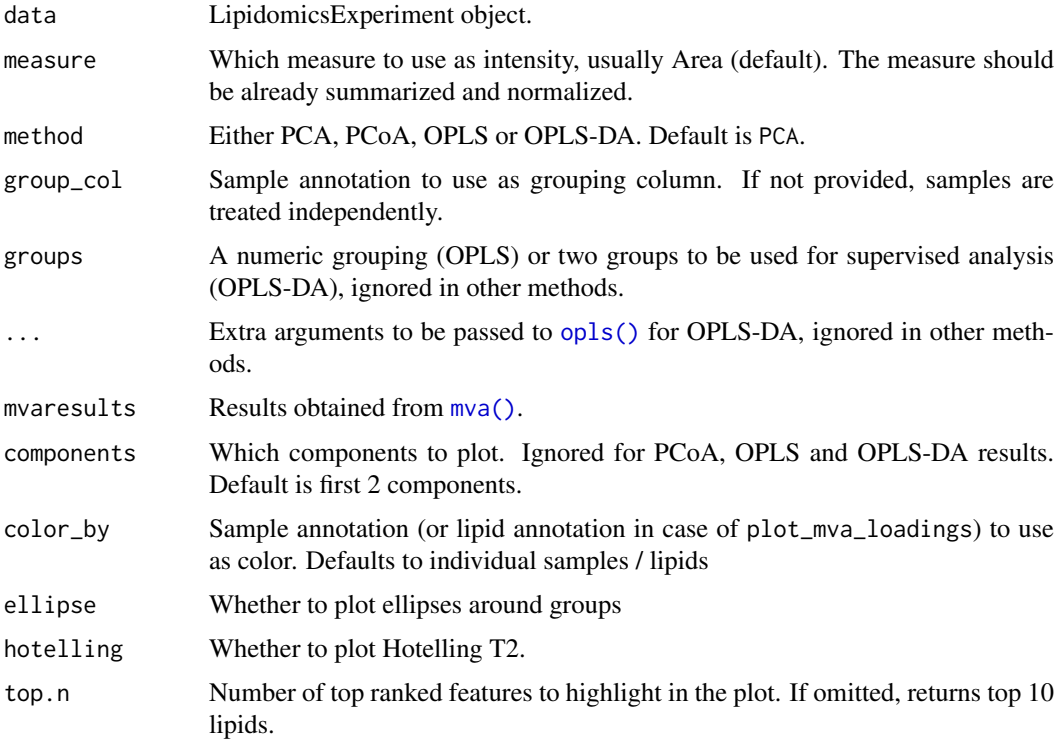

<span id="page-15-0"></span>

#### Value

Multivariate analysis results in mvaresults object. The object contains the following:

- scores Sample scores
- loadings Feature or component loadings (not for PCoA)
- method Multivariate method that was used
- row\_data Lipid molecule annotations
- col\_data Sample annotations
- original\_object Original output object as returned by corresponding analysis methods

plot\_mva returns a ggplot of the sample scores.

plot\_mva\_loadings returns a ggplot of the loadings.

top\_lipids returns s dataframe of top.n lipids with their annotations.

## Functions

- plot\_mva: plots a multivariate scatterplot of sample scores to investigate sample clustering.
- plot\_mva\_loadings: Plot a multivariate scatterplot of feature loadings to investigate feature importance.
- top\_lipids: extracts top lipids from OPLS-DA results

```
data(data_normalized)
# PCA
mvaresults <- mva(data_normalized, measure = "Area", method = "PCA")
plot_mva(mvaresults, color_by = "group")
# NOT RUN
# plot_mva(mvaresults, color_by = "Diet", components = <math>c(2, 3)</math>)# PCoA
mvaresults <- mva(data_normalized, measure = "Area", method = "PCoA")
# NOT RUN
# plot_mva(mvaresults, color_by = "group")
# OPLS-DA
mvaresults <- mva(
 data_normalized,
 method = "OPLS-DA", group_col = "Diet", groups = c("HighFat", "Normal")
)
plot_mva(mvaresults, color_by = "group")
plot_mva_loadings(mvaresults, color_by = "Class", top.n = 10)
top_lipids(mvaresults, top.n = 10)
```
<span id="page-17-0"></span>non\_parsed\_molecules *Get a list of molecules that couldn't be parsed by* lipidr

## Description

Get a list of molecules that couldn't be parsed by lipidr

#### Usage

```
non_parsed_molecules(data)
```
## Arguments

data LipidomicsExperiment object.

## Value

A character vector of the molecule names that could not be parsed.

#### Examples

```
data(data_normalized)
non_parsed_molecules(data_normalized)
```
normalize\_istd *Normalize each class by its corresponding internal standard(s).*

## Description

Normalize each class by its corresponding internal standard(s). Lipid classes are normalized using corresponding internal standard(s) of the same lipid class. If no corresponding internal standard is found the average of all measured internal standards is used instead.

#### Usage

```
normalize_istd(data, measure = "Area", exclude = "blank", log = TRUE)
```
## Arguments

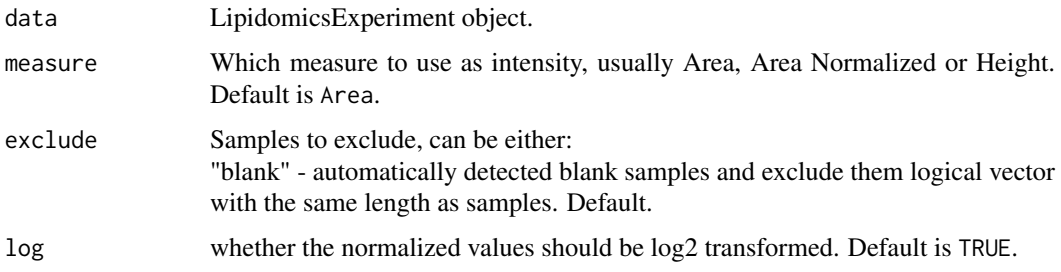

#### <span id="page-18-0"></span>normalize\_pqn 19

#### Value

A LipidomicsExperiment object with normalized values. Each molecule is normalized against the internal standard from the same class.

## Examples

```
datadir <- system.file("extdata", package = "lipidr")
filelist <- list.files(datadir, "data.csv", full.names = TRUE)
d <- read_skyline(filelist)
clinical_file <- system.file("extdata", "clin.csv", package = "lipidr")
d <- add_sample_annotation(d, clinical_file)
d_summarized <- summarize_transitions(d, method = "average")
# Normalize data that have been summarized (single value per molecule).
data_norm_istd <- normalize_istd(
  d_summarized,
  measure = "Area", exclude = "blank", log = TRUE
\lambda
```
<span id="page-18-1"></span>normalize\_pqn *Perform Probabilistic Quotient Normalization for intensities.*

#### Description

Perform Probabilistic Quotient Normalization (PQN) for sample intensities. The PQN method determines a dilution factor for each sample by comparing the distribution of quotients between samples and a reference spectrum, followed by sample normalization using this dilution factor. The reference spectrum in this method is the average lipid abundance of all samples (excluding blanks).

#### Usage

```
normalize_pqn(data, measure = "Area", exclude = "blank", log = TRUE)
```
## Arguments

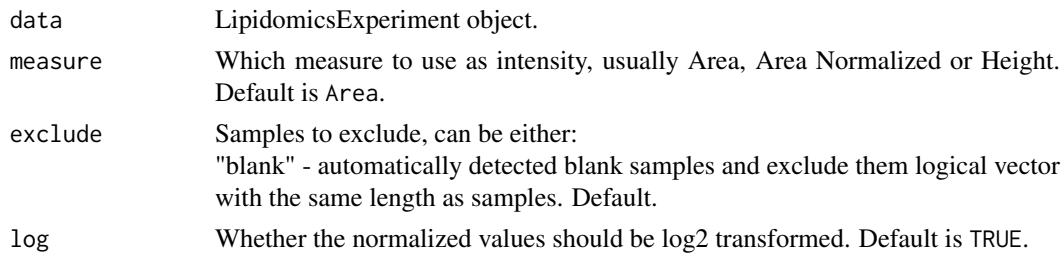

## Value

A LipidomicsExperiment object with normalized values

#### References

Dieterle, F., Ross, A., Schlotterbeck, G., & Senn, H. (2006). Probabilistic quotient normalization as robust method to account for dilution of complex biological mixtures. Application in 1H NMR metabonomics. Analytical chemistry, 78(13), 4281-4290.

#### Examples

```
datadir <- system.file("extdata", package = "lipidr")
filelist <- list.files(datadir, "data.csv", full.names = TRUE)
d <- read_skyline(filelist)
clinical_file <- system.file("extdata", "clin.csv", package = "lipidr")
d <- add_sample_annotation(d, clinical_file)
d_summarized <- summarize_transitions(d, method = "average")
# Normalize data that have been summarized (single value per molecule).
data_normalized <- normalize_pqn(
 d_summarized,
  measure = "Area", exclude = "blank", log = TRUE
\lambda
```
plot\_chain\_distribution

*Plot logFC of lipids per class showing chain information*

## Description

Plot a chart of (log2) fold changes of lipids per class showing chain lengths and unsaturations. If multiple molecules with the same total chain length and unsaturation are present in the dataset, the measure is averaged, and the number of molecules is indicated on the plot.

#### Usage

```
plot_chain_distribution(de_results, contrast = NULL, measure = "logFC")
```
## Arguments

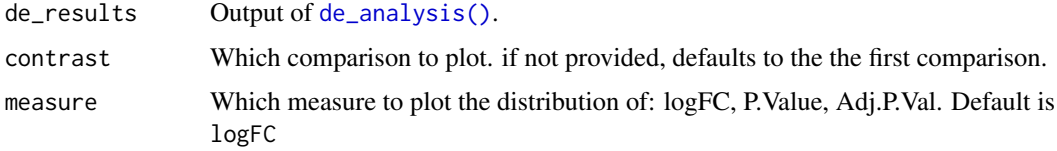

#### Value

A ggplot object.

```
data(data_normalized)
de_results <- de_analysis(
  data_normalized,
 HighFat_water - NormalDiet_water,
 measure = "Area"
\lambdaplot_chain_distribution(de_results)
```
<span id="page-19-0"></span>

<span id="page-20-0"></span>

Plot an annotated heatmap Plots a hierarchically clustered heatmap showing selected sample and lipid molecule annotations.

## Usage

```
plot_heatmap(
  data,
  measure = "Area",
  molecule_annotation = "Class",
  sample_annotation = "all",
  cluster_cols = "hclust",
  cluster_rows = "hclust",
  scale = "rows",
  ...
)
```
## Arguments

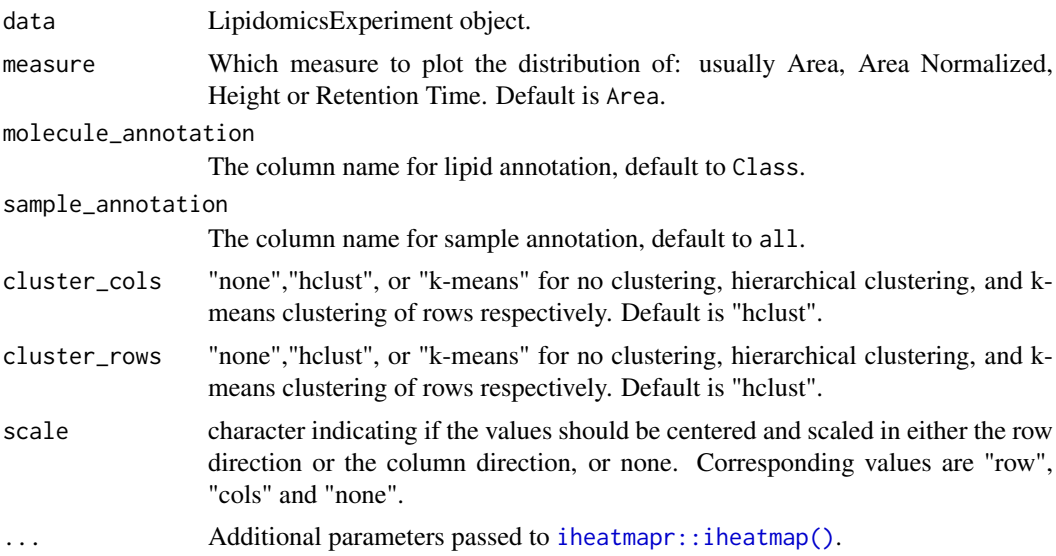

## Value

A heatmap plot

```
data(data_normalized)
plot_heatmap(data_normalized, sample_annotation = "group")
```
<span id="page-21-0"></span>

lipidr supports two types of plots for to visualize at lipid classes.

sd plots a bar chart for standard deviation of a certain measure in each class. This plot type is usually used to look at standard deviations of intensity in each class, but can also be used to look at different measures such as Retention Time, to ensure all lipids are eluted within the expected range. To assess instrumental variation apply the function to technical quality control samples.

boxplot Plots a boxplot chart to examine the distribution of values per class. This plot type is usually used to look at the intensity distribution in each class, but can also be used to look at different measures, such as Retention Time or Background.

## Usage

```
plot_lipidclass(data, type = c("boxplot", "sd"), measure = "Area", log = TRUE)
```
## Arguments

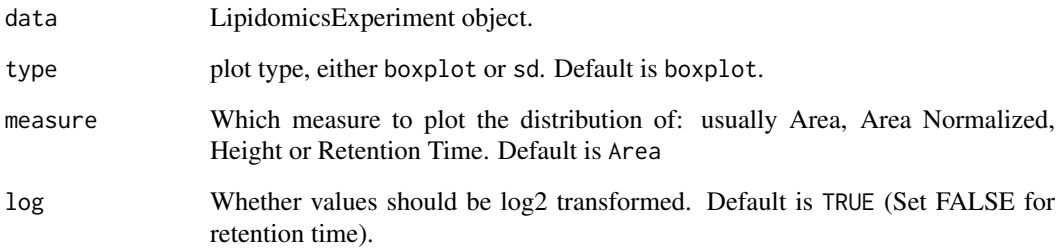

## Value

A ggplot object.

#### Examples

data(data\_normalized)

```
d_qc <- data_normalized[, data_normalized$group == "QC"]
plot_lipidclass(d_qc, "sd", "Area", log = TRUE)
plot_lipidclass(d_qc, "sd", "Retention Time", log = FALSE)
plot_lipidclass(d_qc, "boxplot", "Area", log = TRUE)
plot_lipidclass(d_qc, "boxplot", "Retention Time", log = FALSE)
```
<span id="page-22-0"></span>

lipidr supports three types of plots for to visualize at lipid molecules.

cv plots a bar chart for coefficient of variation of lipid molecules. This plot type is usually used to investigate the CV in lipid intensity or retention time, in QC samples.

sd plots a bar chart for standard deviations of a certain measure in each lipid. This plot type is usually used to look at standard deviation of intensity for each lipid, but can also be used to look at different measures such as Retention Time, to ensure all lipids elute within expected range.

boxplot plots a boxplot chart to examine the distribution of values per lipid. This plot type is usually used to look at intensity distribution for each lipid, but can also be used to look at different measures, such as Retention Time or Background.

## Usage

```
plot_molecules(
  data,
  type = c("cv", "sd", "boxplot"),measure = "Area",
  log = TRUE,
  color = "Class"
)
```
#### Arguments

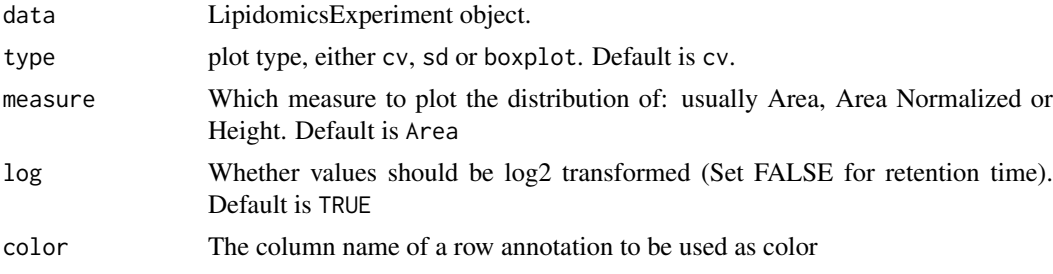

#### Value

A ggplot object.

```
data(data_normalized)
d_qc <- data_normalized[, data_normalized$group == "QC"]
# plot the variation in intensity and retention time of all measured
# lipids in QC samples
plot_molecules(d_qc, "cv", "Area")
plot_molecules(d_qc, "cv", "Retention Time", log = FALSE)
```

```
# plot the variation in intensity, RT of ISTD (internal standards)
# in QC samples
d_istd_qc <- data_normalized[
  rowData(data_normalized)$istd,
  data_normalized$group == "QC"
]
plot_molecules(d_istd_qc, "sd", "Area")
plot_molecules(d_istd_qc, "sd", "Retention Time", log = FALSE)
plot_molecules(d_istd_qc, "boxplot")
plot_molecules(d_istd_qc, "boxplot", "Retention Time", log = FALSE)
```
plot\_samples *Informative plots to investigate samples*

## Description

lipidr supports two types of plots for sample quality checking.

tic plots a bar chart for total sample intensity.

boxplot plots a boxplot chart to examine the distribution of values per sample.

## Usage

```
plot_samples(
  data,
  type = c("tic", "boxplot"),measure = "Area",
  log = TRUE,color = NULL
\lambda
```
#### Arguments

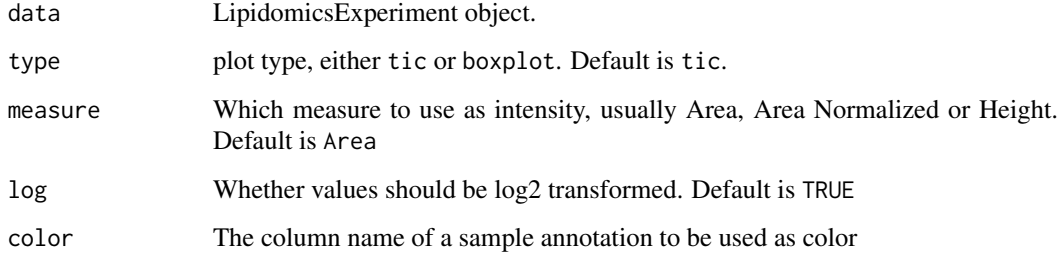

## Value

A ggplot object.

<span id="page-23-0"></span>

#### <span id="page-24-0"></span>plot\_trend 25

## Examples

```
data(data_normalized)
```

```
plot_samples(data_normalized, type = "tic", "Area", log = TRUE)
plot_samples(data_normalized, type = "tic", "Background", log = FALSE)
plot_samples(
 data_normalized[, data_normalized$group == "QC"],
 type = "boxplot",
 measure = "Retention Time", log = FALSE
)
```
plot\_trend *Plot a regulation trend line between logFC and chain annotation*

## Description

Fit and plot a regression line of (log2) fold changes and total chain lengths or unsaturations. If multiple comparisons are included, one regression is plotted for each.

## Usage

```
plot_trend(de_results, annotation = c("length", "unsat"))
```
## Arguments

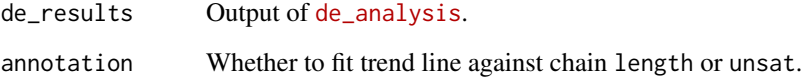

#### Value

A ggplot object.

```
data(data_normalized)
de_results <- de_analysis(
  data_normalized,
 HighFat_water - NormalDiet_water,
 NormalDiet_DCA - NormalDiet_water,
  measure = "Area"
)
plot_trend(de_results, "length")
```
<span id="page-25-0"></span>

Read Skyline exported files

#### Usage

```
read_skyline(files)
```
## Arguments

files Character vector with filepaths to Skyline exported files in CSV format.

#### Value

LipidomicsExperiment object.

## Examples

```
datadir <- system.file("extdata", package = "lipidr")
# all csv files
filelist <- list.files(datadir, "data.csv", full.names = TRUE)
d <- read_skyline(filelist)
# View automatically generated lipid annotations
rowData(d)
```
remove\_non\_parsed\_molecules *Remove molecules that couldn't be parsed by* lipidr *from the dataset*

## Description

Remove molecules that couldn't be parsed by lipidr from the dataset

## Usage

remove\_non\_parsed\_molecules(data)

#### Arguments

data LipidomicsExperiment object.

## Value

A filtered LipidomicsExperiment object.

#### <span id="page-26-0"></span>summarize\_transitions 27

#### Examples

```
data(data_normalized)
remove_non_parsed_molecules(data_normalized)
```
summarize\_transitions *Summarize transitions*

#### Description

Calculate a single intensity for molecules with multiple transitions, by determining the average or maximum intensity.

## Usage

```
summarize_transitions(data, method = c("max", "average"))
```
#### Arguments

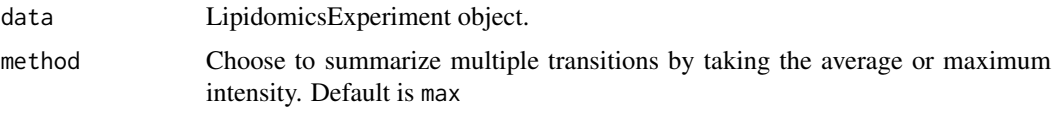

## Value

A LipidomicsExperiment object with single intensities per lipid molecule

## Examples

```
datadir <- system.file("extdata", package = "lipidr")
filelist <- list.files(datadir, "data.csv", full.names = TRUE)
d <- read_skyline(filelist)
clinical_file <- system.file("extdata", "clin.csv", package = "lipidr")
d <- add_sample_annotation(d, clinical_file)
d_summarized <- summarize_transitions(d, method = "average")
```
update\_molecule\_names *Rename molecules in a dataset.*

#### Description

This function enables users to rename selected molecules in the dataset, so that they can be parsed correctly by lipidr or modify the lipid class. lipidr automatically updates the annotation for the renamed molecules.

## Usage

```
update_molecule_names(data, old, new)
```
#### <span id="page-27-0"></span>Arguments

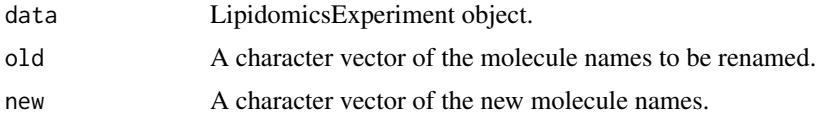

## Value

A LipidomicsExperiment object with molecules name and annotation updated.

#### Examples

```
data(data_normalized)
old_names <- rowData(data_normalized)$Molecule
# replace PCO with plasmenylPC
new_names <- sub("^LPE", "LysoPE", old_names)
update_molecule_names(data_normalized, old_names, new_names)
```
use\_interactive\_graphics

*Activate interactive graphics*

## Description

Use this function to turn on/off interactive graphics plotting. Interactive plots require plotly to be installed. Interactive graphics are disabled by default.

#### Usage

```
use_interactive_graphics(interactive = TRUE)
```
#### Arguments

interactive Should interactive plots be displayed? Default is TRUE.

#### Value

None

```
data(data_normalized)
use_interactive_graphics()
```

```
# plot the variation in intensity and retention time of all measured
# lipids in QC samples
d_qc <- data_normalized[, data_normalized$group == "QC"]
# plot_molecules(d_qc, "cv", "Area")
```

```
# turn off interactivity
use_interactive_graphics(interactive = FALSE)
```
# <span id="page-28-0"></span>Index

∗ datasets data normalized. [5](#page-4-0) lipidDefaults, [10](#page-9-0) lipidnames\_pattern, [11](#page-10-0) ∗ lipidr datasets data normalized [5](#page-4-0) lipidDefaults, [10](#page-9-0) lipidnames\_pattern, [11](#page-10-0) lipidr-data, [12](#page-11-0) .LipidomicsExperiment *(*LipidomicsExperiment-class*)*, [12](#page-11-0)

```
add_sample_annotation, 3
annotate_lipids, 4
as_lipidomics_experiment, 4
```
data\_normalized, [5,](#page-4-0) *[11,](#page-10-0) [12](#page-11-0)* de\_analysis, [6](#page-5-0) de\_analysis(), *[6](#page-5-0)*, *[14](#page-13-0)*, *[20](#page-19-0)* de\_design *(*de\_analysis*)*, [6](#page-5-0)

```
fetch_mw_study (list_mw_studies), 13
fgsea::fgsea(), 14, 15
filter_by_cv, 7
```

```
gen_lipidsets, 8
```

```
iheatmapr::iheatmap(), 21
impute_na, 8
imputeLCMD::impute.MinDet(), 9
imputeLCMD::impute.MinProb(), 9
imputeLCMD::impute.wrapper.KNN(), 9
imputeLCMD::impute.wrapper.MLE(), 9
imputeLCMD::impute.wrapper.SVD(), 9
imputeLCMD::impute.ZERO(), 9
is_logged, 10
is_normalized (is_logged), 10
is_summarized (is_logged), 10
```

```
lipidDefaults, 5, 10, 11, 12
lipidnames_pattern, 5, 11, 11, 12
LipidomicsExperiment, 11
LipidomicsExperiment-class, 12
lipidr (lipidr-package), 2
```

```
lipidr-data, 12
lipidr-package, 2
list_mw_studies, 13
lsea, 14
lsea(), 14
model.matrix(), 6
mva, 15
mva(), 16
non_parsed_molecules, 18
normalize_istd, 18
normalize_pqn, 5, 19
opls(), 16
plot_chain_distribution, 20
plot_class_enrichment (lsea), 14
plot_enrichment (lsea), 14
plot_heatmap, 21
plot_lipidclass, 22
plot_molecules, 23
plot_mva (mva), 15
plot_mva_loadings (mva), 15
plot_results_volcano (de_analysis), 6
24
plot_trend, 25
read_mw_datamatrix (list_mw_studies), 13
read_mwTab (list_mw_studies), 13
read_skyline, 26
remove_non_parsed_molecules, 26
set_logged (is_logged), 10
set_normalized (is_logged), 10
set_summarized (is_logged), 10
significant_lipidsets (lsea), 14
significant_lipidsets(), 14
significant_molecules (de_analysis), 6
summarize_transitions, 27
SummarizedExperiment(), 12
top_lipids (mva), 15
update_molecule_names, 27
```
use\_interactive\_graphics, [28](#page-27-0)